**Opensource** network monitoring with NetBox and Telegraf

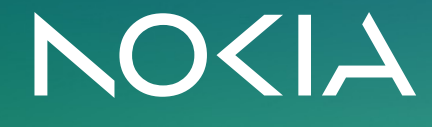

- Agenda Components of the solution
	- End-to-end process
	- Demo

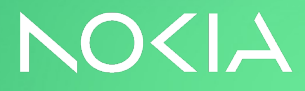

#### Benefits of this solution

- License free
- Horizontal scalability and performance
- Customizability
- Analytics
- Break silos by using same tools as compute team
- Source of truth approach

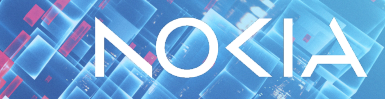

### Components of any network monitoring solution

- Inventory
- Configurations
- Data collector (SNMP,gMNI, scripts)
- Database (time series)
- Visualization

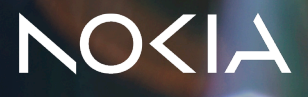

#### Components of this solution

- Inventory
	- NetBox
- Data collector and configurations
	- Telegraf (SNMP, gNMI, etc.)
	- toml files generated with Python based on NetBox data
- Time series database
	- any modern TSDB (InfluxDB, Prometheus, Mimir…)
- Visualization with Grafana

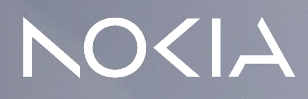

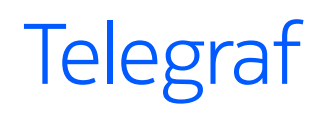

- Lightweight and powerful data collection agent by Influxdata
- Plugin architecture
	- 255 input plugins
		- SNMP/traps, gNMI, JTI, Netflow, sFlow, Cisco MDT
	- 59 output plugins
		- Influxdb, Prometheus, SQL, HTTP etc
	- 29 processor plugins

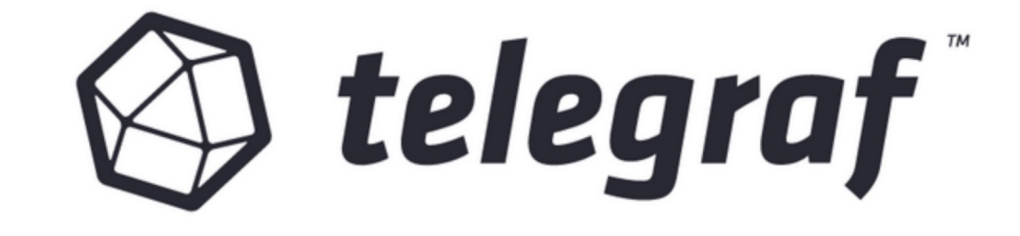

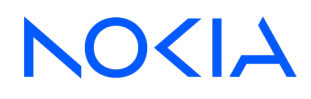

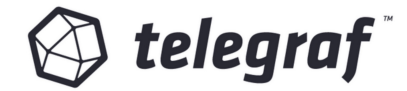

#### Telegraf config file

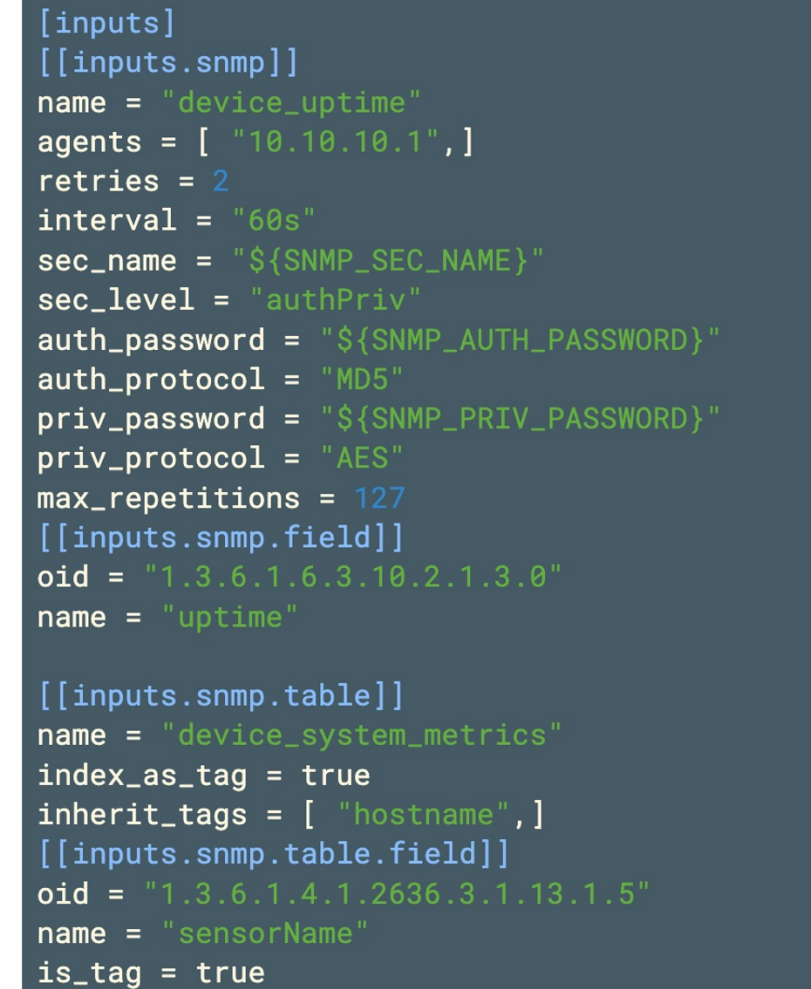

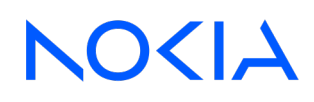

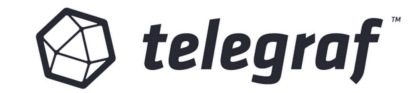

## Telegraf

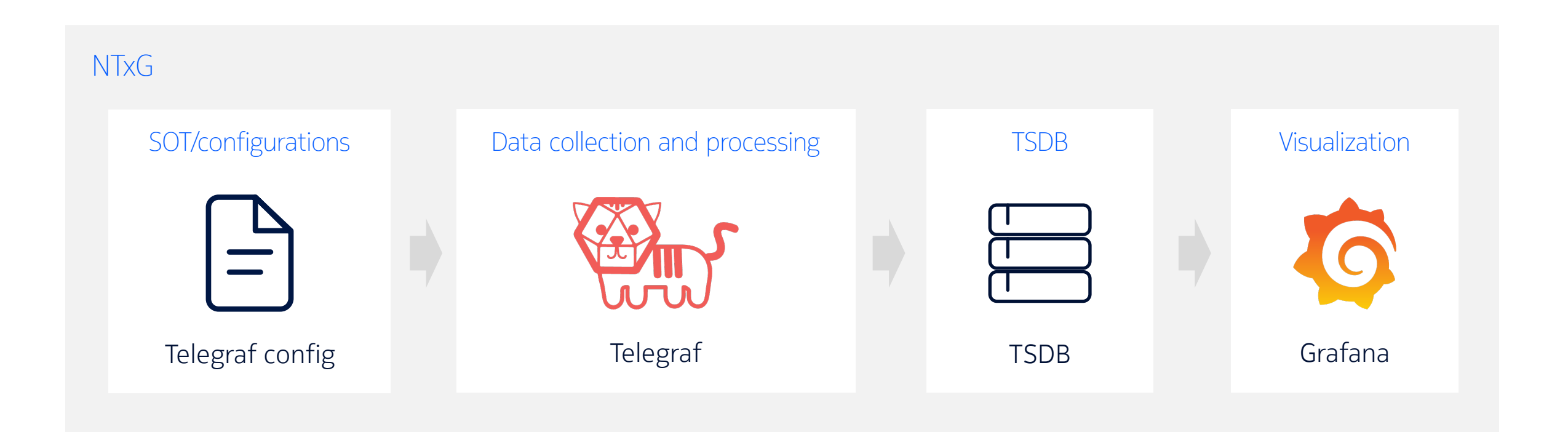

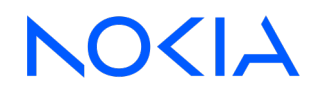

### Telegraf

- Difficult to manage configuration files manually
- Different configs for
	- Vendors
	- Platforms
	- Device roles

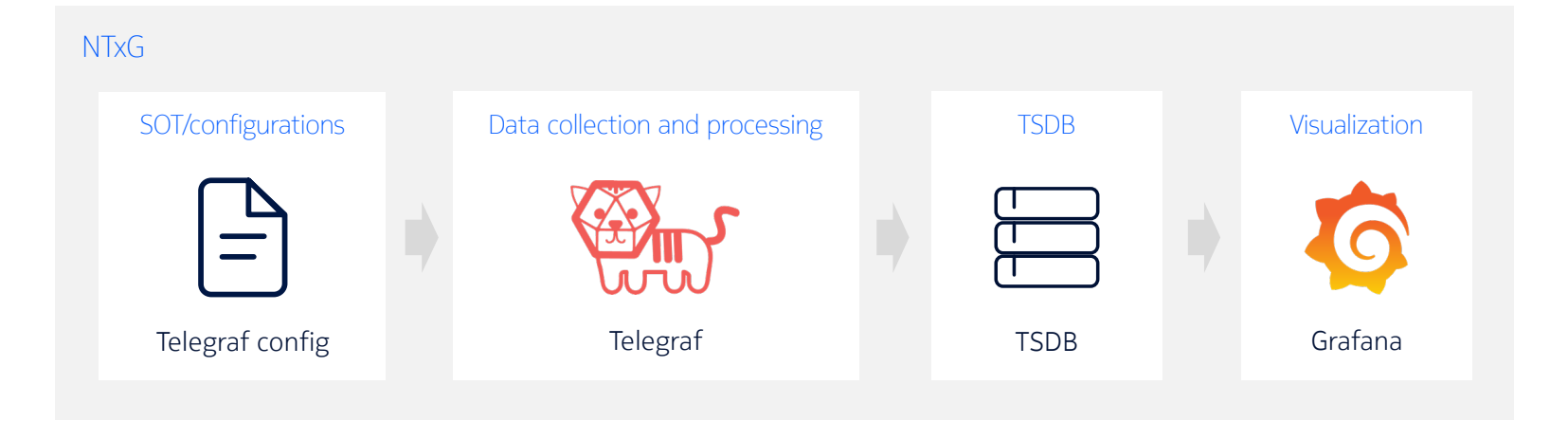

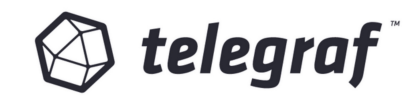

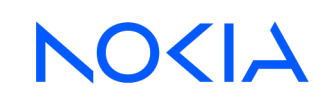

How to manage Telegraf configs

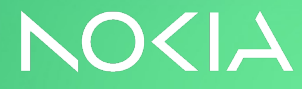

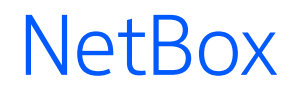

- Open source DCIM/IPAM tool
- Documentation of devices which should be monitored
- Data models for
	- Sites
	- Racks
	- Devices (types, roles)
	- Device platforms/OS version
	- IPs
	- Contacts/tenancy

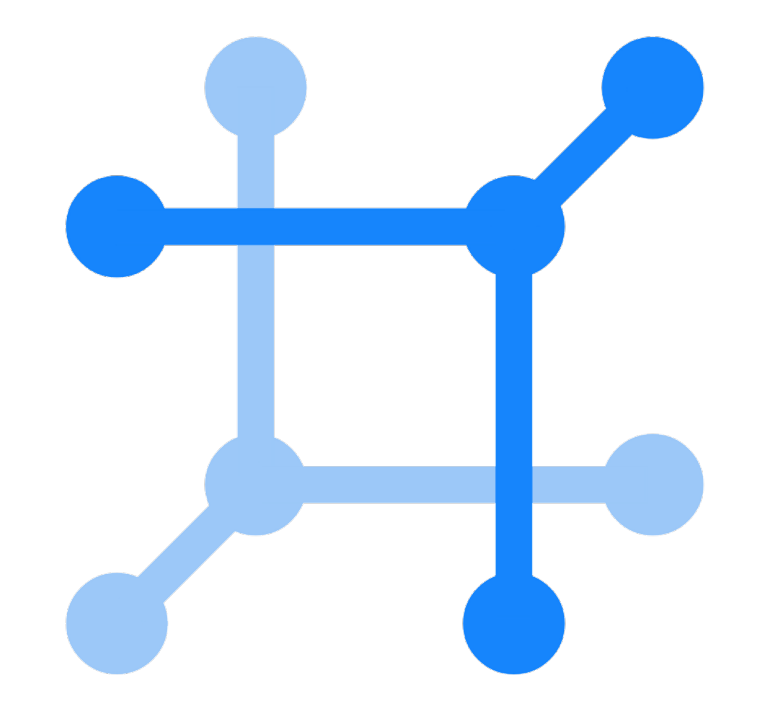

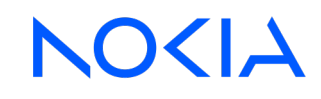

#### NetBox key features for this solution

- Data models
	- Devices, device models, device roles, sites, etc.
- Config contexts
	- Arbitrary JSON data which applies to device
	- Telegraf configuration template as 'Config Context'
- Webhooks
	- Notifications about changes
- Custom links
	- Links to graphs
- Custom fields
	- For example maintenance breaks schedules

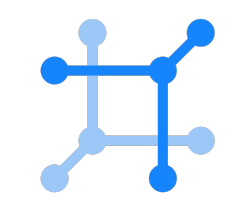

#### NetBox config context

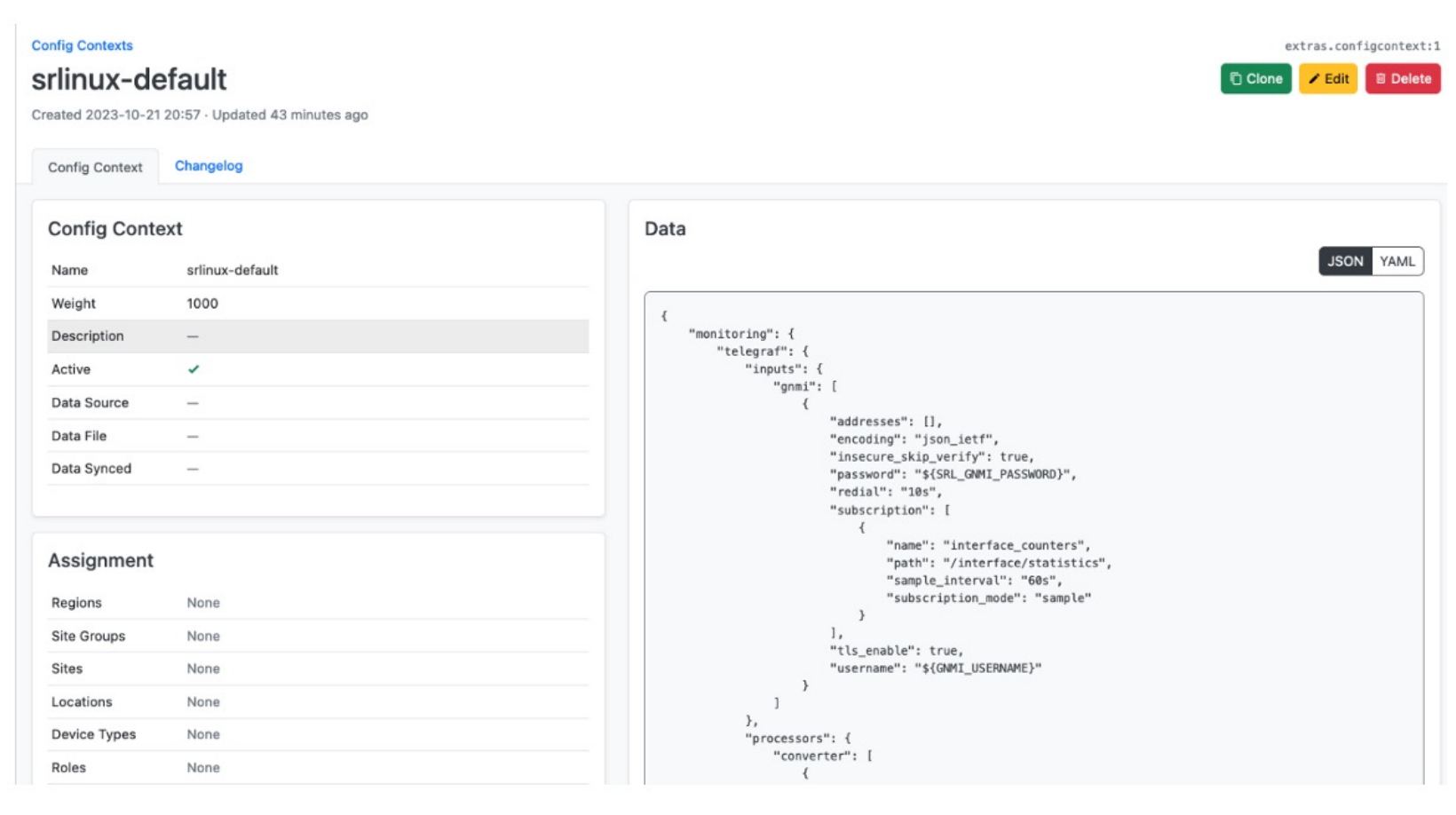

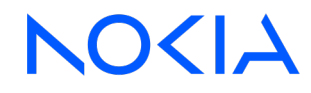

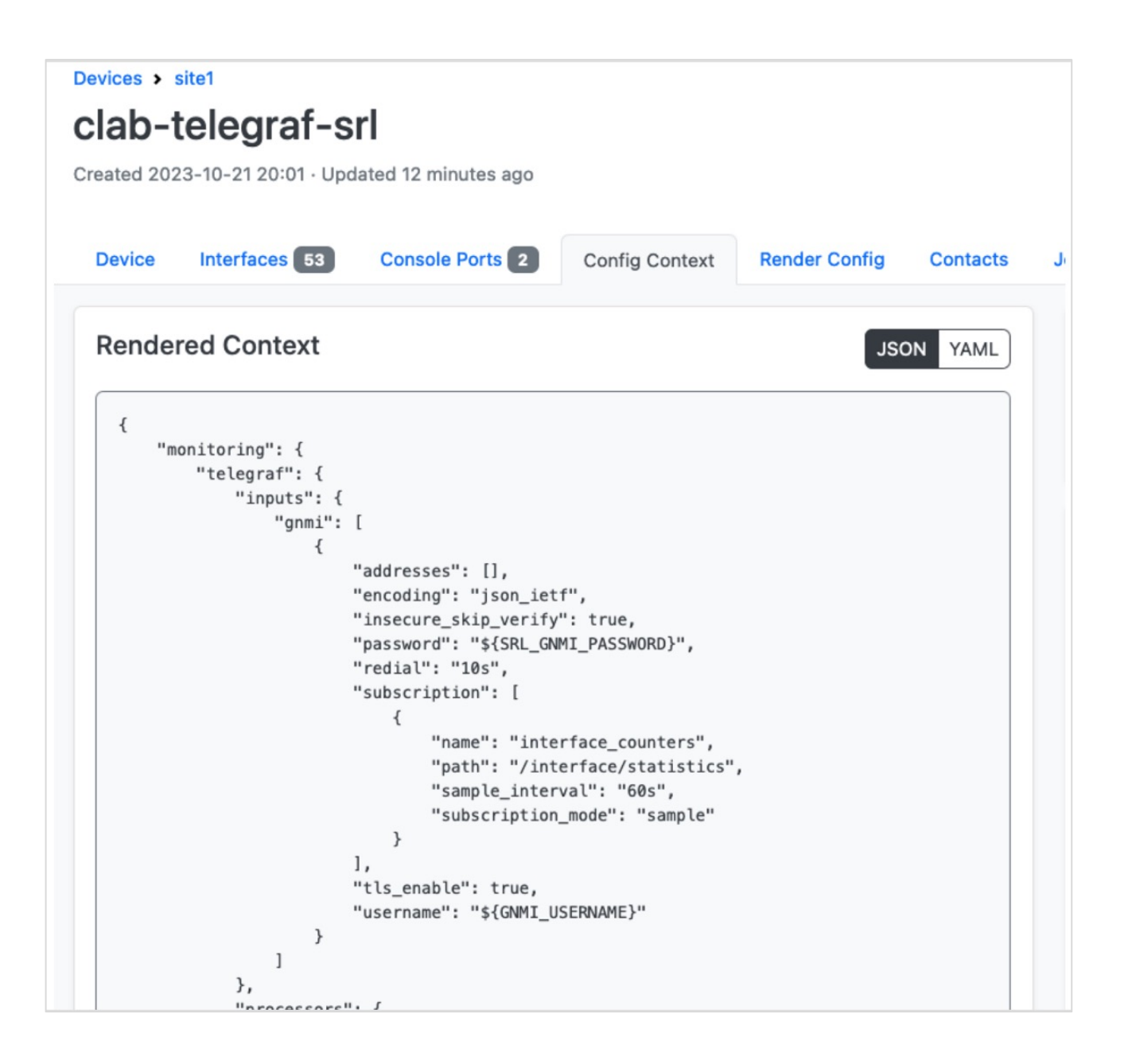

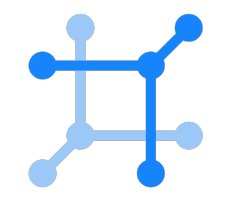

How to trigger config generation

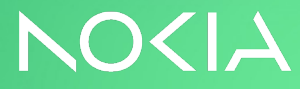

#### NetBox Webhooks

- Webhooks are notifications which can be sent from NetBox when something happens
	- For example, device status/configuration change
- Customizable payload

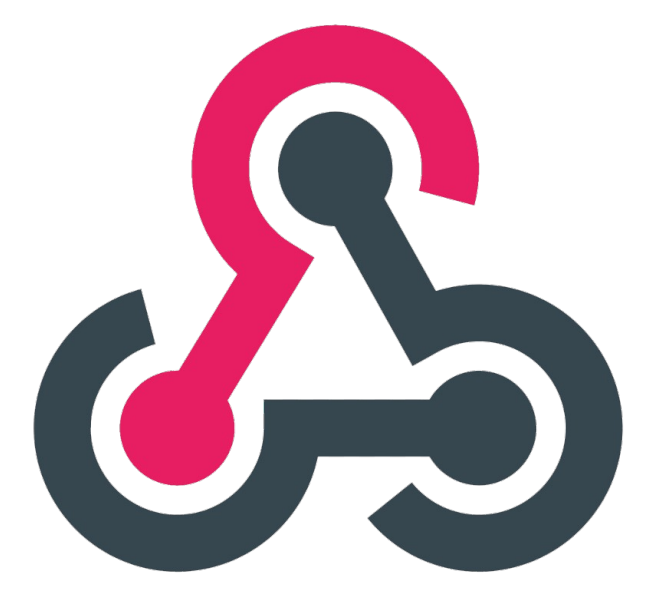

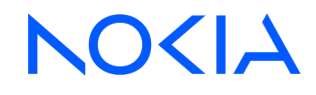

# $\mathbf{R}$

#### Webhooks

#### Device changes

Created 2023-10-22 10:25 · Updated 1 day ago

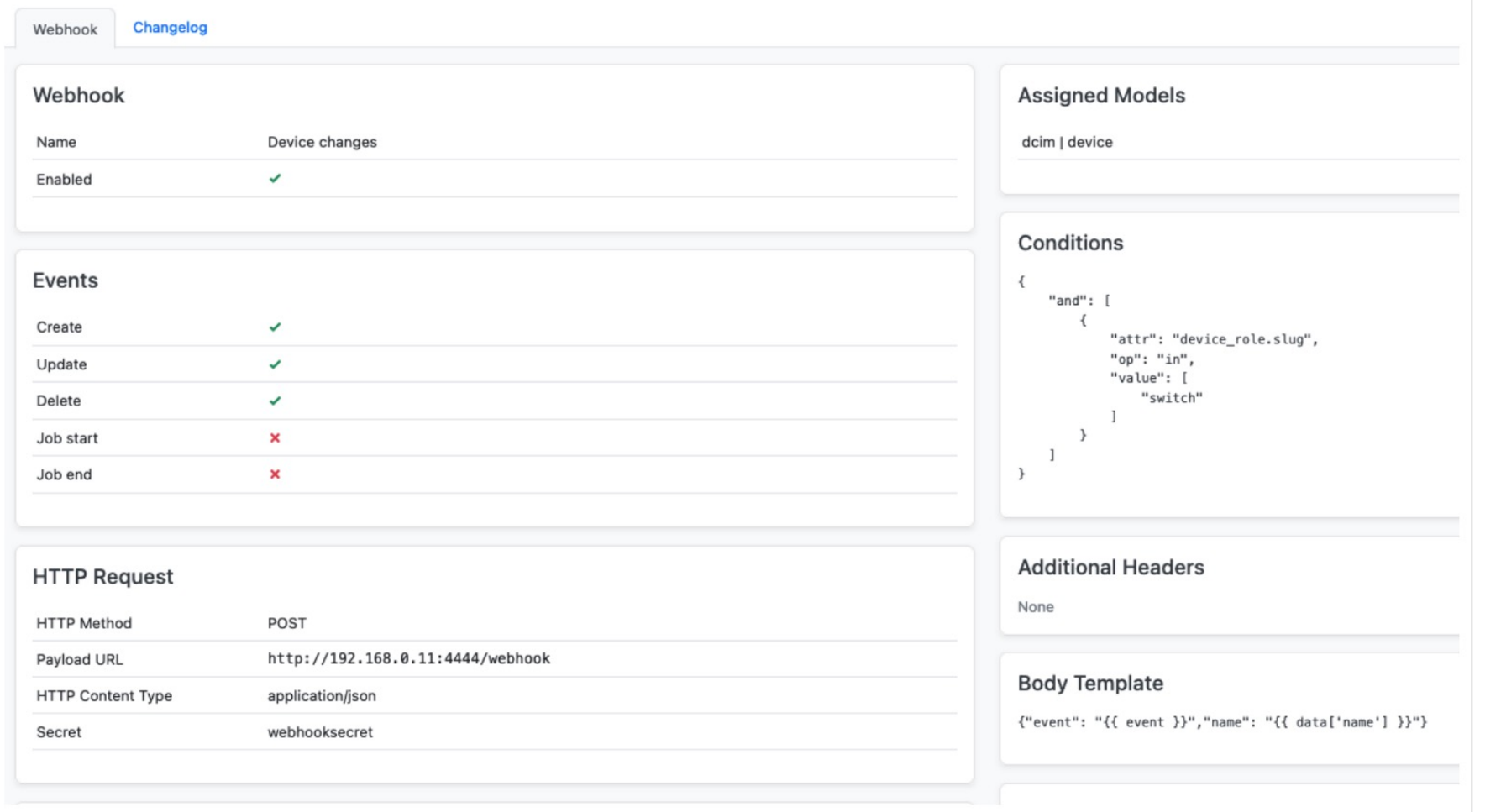

#### Config generation script with Webhook listener

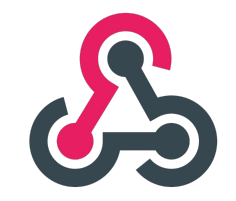

- Python script listens for hooks from NetBox
- Webhook listener can be made, for example with Python, FastAPI or Flask
- Renders config
	- Dedicated configuration file for each device
- Optional queuing for the received hooks

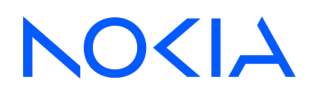

#### NTxG

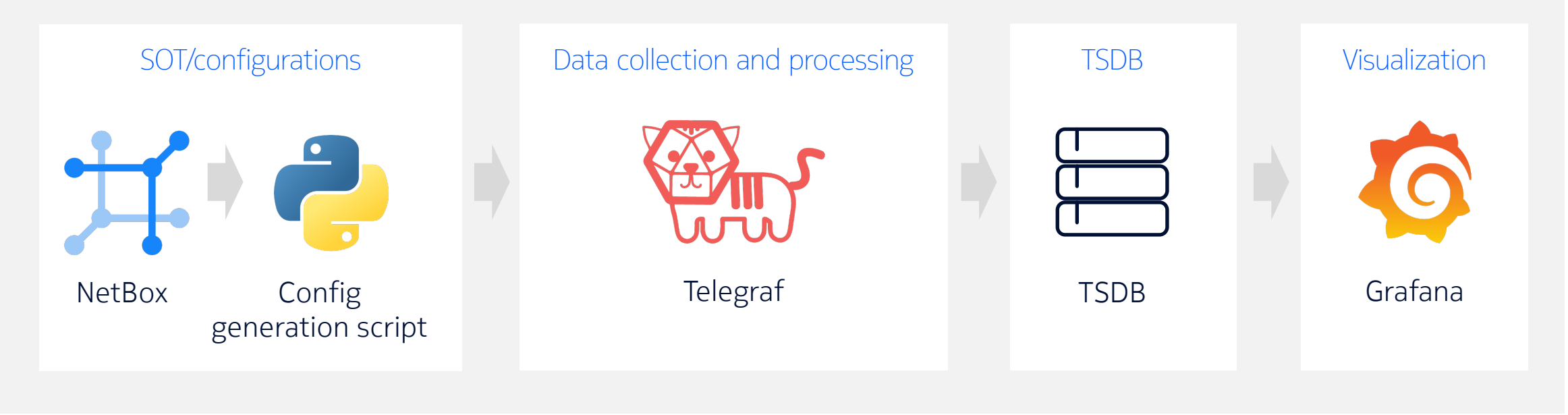

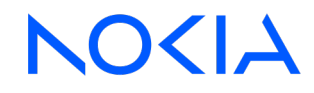

# Add GitOps

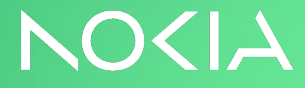

### Why Git?

- Version control
- Repeatability
- Scalability
- Disaster recovery
	- Unintended changes to NetBox
		- NetBox doesn't have option to roll back changes
	- Issues with NetBox upgrades
	- NetBox unavailability
- CI and testing

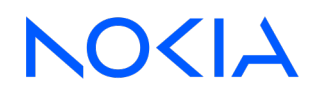

How to deploy Telegraf configs

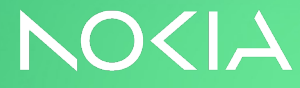

### **Gitsync**

- Multiple different ways to deploy the configs – https://github.com/kubernetes/git-sync
- A sidecar app which clones a git repo and keeps it in
- Can pull one time, or on a regular interval
- Selection HEAD of a branch, git tag, a specific git ha
- It will only re-pull if the target of the run has change repository

## Gitsync and Telegraf

• Shared volume between Gitsync and Telegraf containers

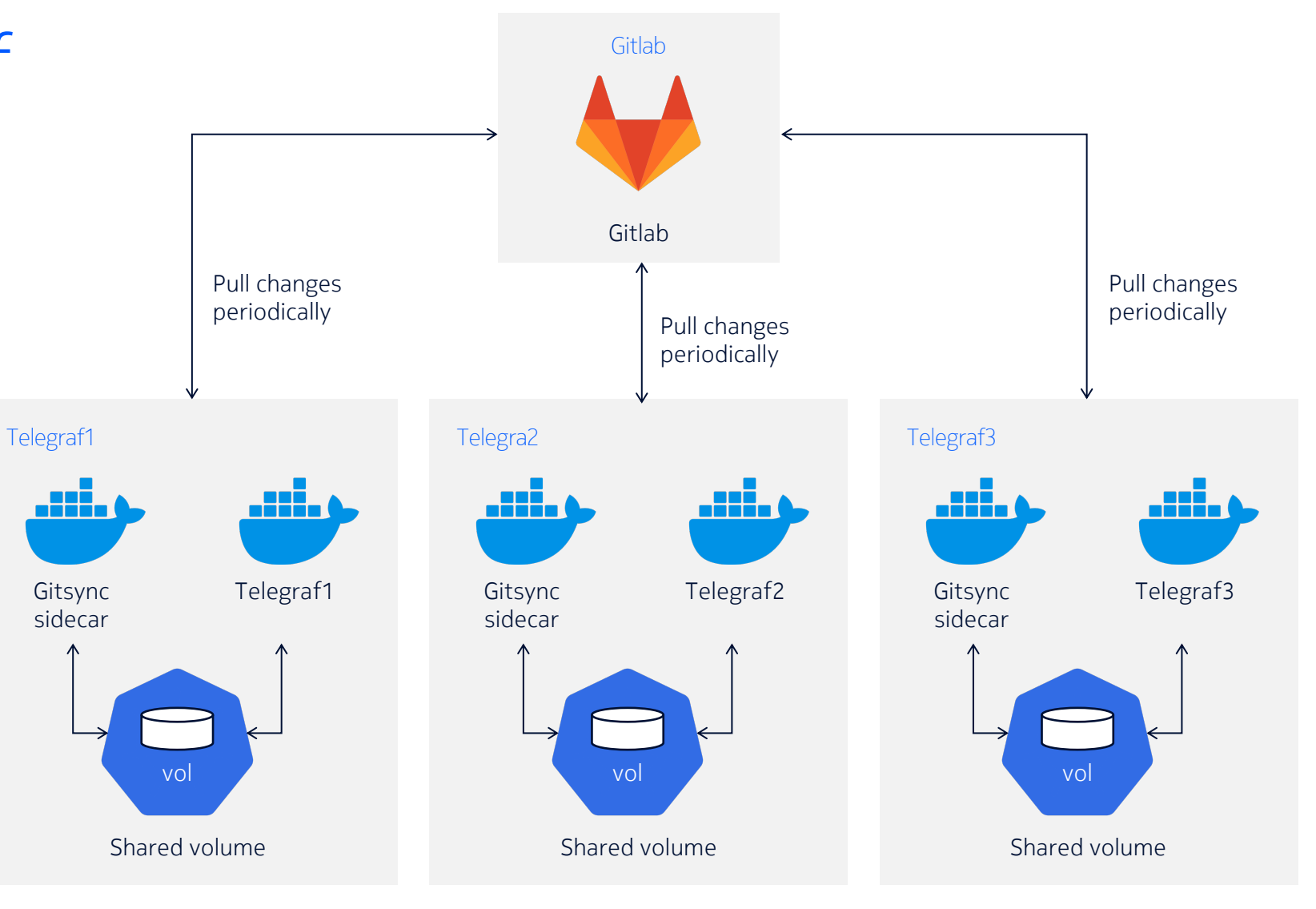

Configs with gitsync

#### NOKIA

#### NTxG

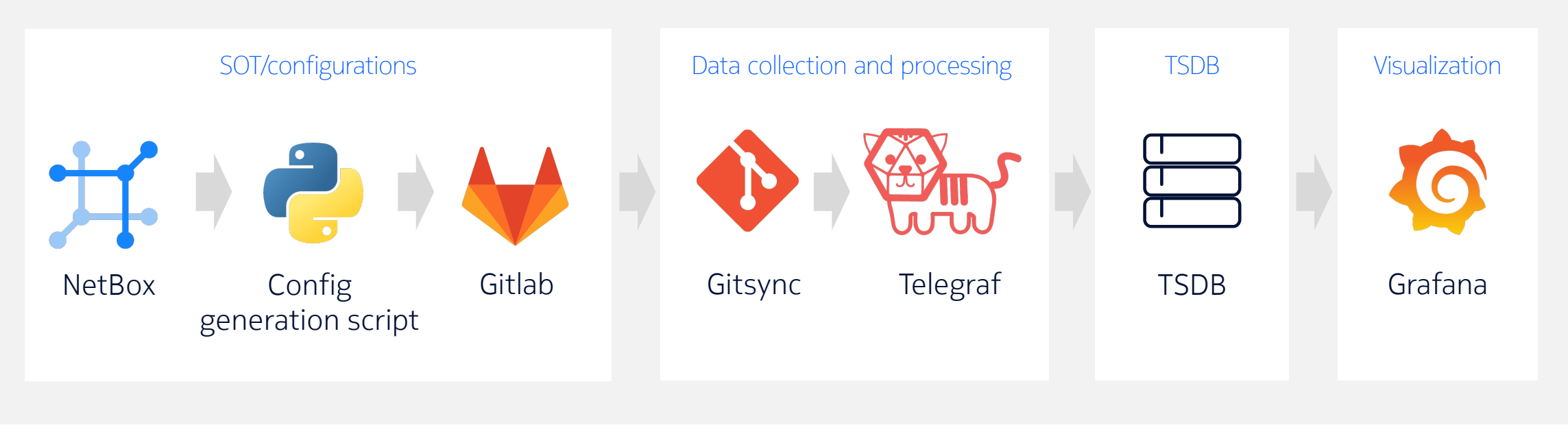

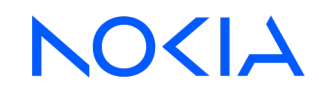

#### **Database**

- What is the best time series database?
	- The one which is already being used in your organization
	- The one which is managed by someone else
- Telegraf supports currently 59 output plugins
- Open feature request if some DB is missing

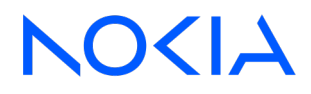

# Data processing

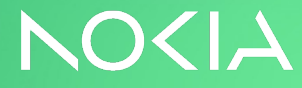

#### Data normalization

- Multivendor/platform environment, data is in multiple formats
	- Memory in kB, MB, utilization percentage
	- Uptime in s, ms, boot time epoch
- Normalize data on collection vs visualization/alerting
	- Telegraf vs. Grafana

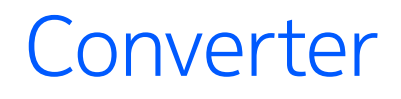

• Converters values to strings, integers, etc.

```
[[processors.converter]]
  order = 1[processors.converter.fields]
  integer = ['in*", "out*"]
```
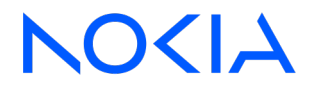

#### Rename

```
[[processors.rename]]
 [[processors.rename.replace]]
  field = "in-octets"dest = "in-octets"
```
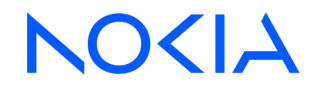

#### **Deduplication**

- Remove the metrics which don't change
	- Reduce the amount of data
	- Especially handy for data collected with SNMP

[[processors.dedup]] namepass = ["software\_version","system\_boot\_time","platform\_temperature","interface\_counters","system\_hostname"]  $dedup\_interval = "600s"$ 

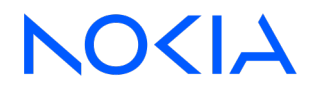

### Starlark processor

- Dialect of Python
- Capabilities
	- Math operations
	- String operations
	- Renaming tags
	- Logic operations
- Minimal impact on performance
	- In local tests, it takes about 1µs to run a modest script to process one metric

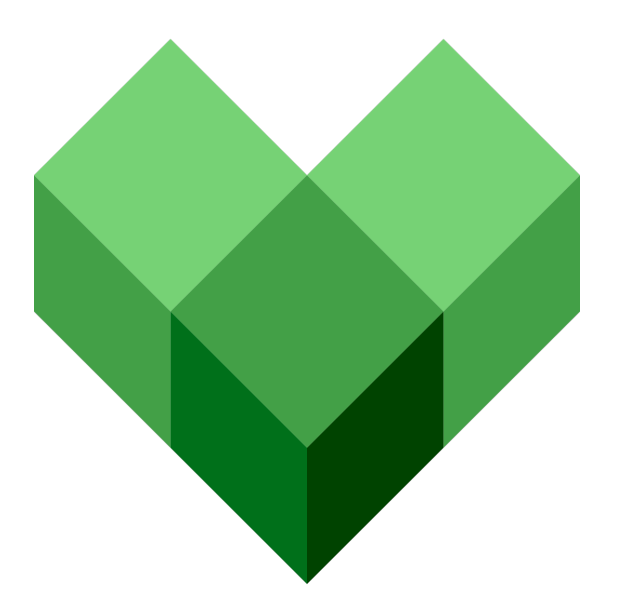

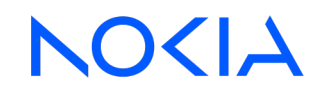

#### Starlark processor

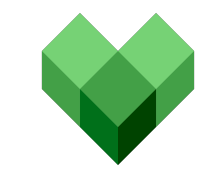

```
[[processors.starlark]]
 namepass = ['system_memory",]source = 111def apply(metric):
   if "reserved" in metric.fields.keys():
        mem_available = float(metric.fields['reserved'])mem\_total = float(metric.fields['physical'])metric.fields['system_memory_utilization'] = int(mem_available / mem\_total) * 100for k, v in metric.fields.items():
            if k != 'system_memory_tutilization':metric.fields.pop(k)return metric
   else:
       return None
```
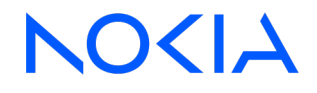

#### **Starlark**

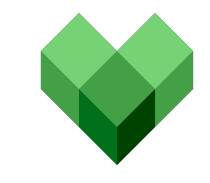

```
[[processors.starlark]]
namepass = ['system_cpus", ]source =def apply(metric):
   if "cpu/state/idle/instant" in metric.fields.keys():
        cpu\_idle = metric.fields['cpu/state/idle/instant']metric.fields['system_cpu_ttilization'] = 100 - cpu_idlefor k, v in metric.fields.items():
           if k != 'system_cpu_utilization':
               metric.fields.pop(k)return metric
   else:
       return None
```
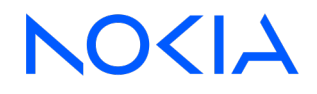

#### NTxG

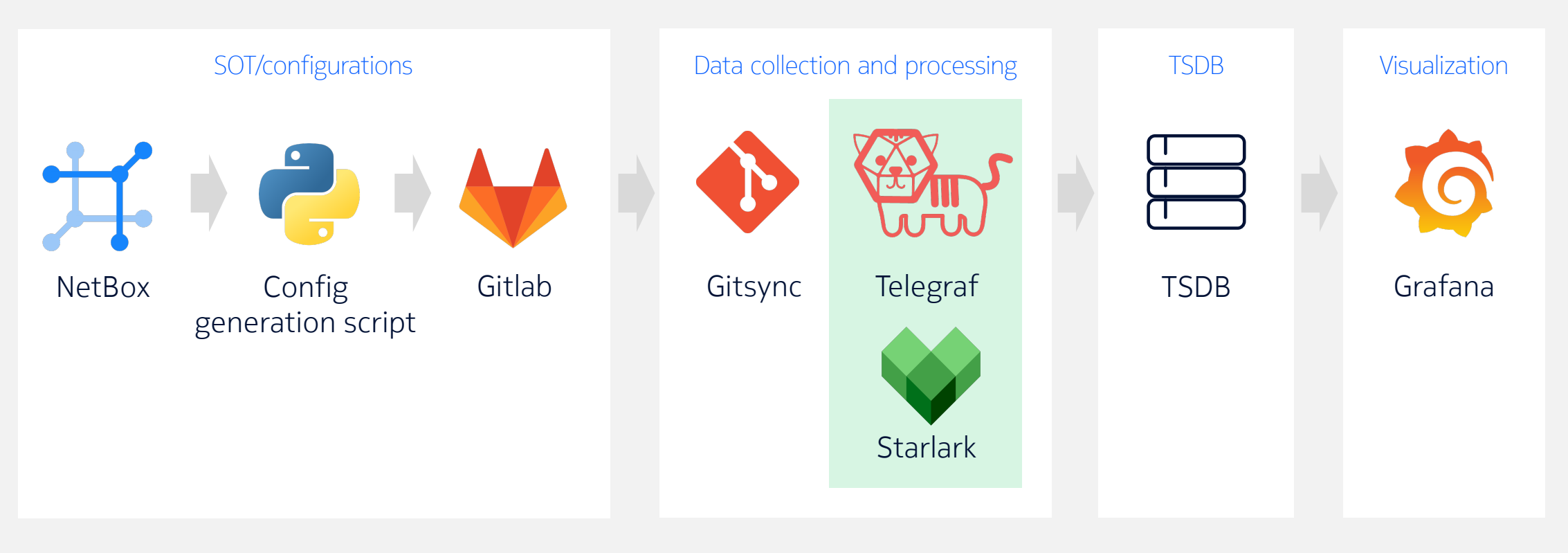

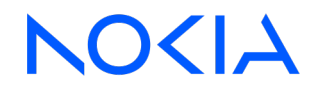

#### Li[nks](https://www.influxdata.com/intergration/snmp)

- NetBox
	- https://docs.netbox.dev/
	- https://github.com/netbox-community/netbox
- Telegraf
	- https://www.influxdata.com/time-series-platform/telegraf/
- Telegraf
	- https://www.influxdata.com/intergration/snmp
	- https://www.influxdata.com/blog/telegraf-best-practices-s

#### Links

- Telegraf gNMI plugin
	- https://github.com/influxdata/telegraf/blob/master/plugin
- Telegraf and Starlark
	- https://www.influxdata.com/blog/how-use-starlark-telegraf/
- Gitsync
	- https://github.com/kubernetes/git-sync

#### Li[nks](https://containerlab.dev/)

- SR Linux container
	- https://network.developer.nokia.com/dc-fabrics/try-sr-linux/
- Grafana
	- https://garafana.com/oss/grafana
- ContainerLab
	- https://containerlab.dev
- gNMIc
	- https://github.com/openconfig/gnmic

# Demo

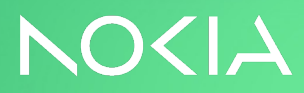

#### Demo setup

- Docker containers
- NetBox running on docker-compose
	- https://github.com/netbox-community/netbox-docker
- Containerlab https://containerlab.dev
	- Switches
	- Webhook listener
	- Telegraf
	- Gitsync
	- Influxdb
	- Grafana